```
-- N E S T --
            Copyright (C) 2004 The NEST Initiative
          Version: 3.7.0-post0.dev0
          Built: Jun 10 2024 22:16:13
          This program is provided AS IS and comes with
          NO WARRANTY. See the file LICENSE for details.
          Problems or suggestions?
             Visit https://www.nest-simulator.org
          Type 'nest.help()' to find out more about NEST.
         /usr/local/lib/python3.10/dist-packages/matplotlib/projections/__init__.py:63: U
         serWarning:Unable to import Axes3D. This may be due to multiple versions of Matp
         lotlib being installed (e.g. as a system package and as a pip package). As a res
         ult, the 3D projection is not available.
In [1]:
          import nest
          import time
          import matplotlib.pyplot as plt
          import matplotlib.cm as cm
          from matplotlib.gridspec import GridSpec
          import numpy as np
          import scipy.special as sp
          import os
          from pynestml.codegeneration.nest_code_generator_utils import NESTCodeGeneratorU
In [2]:
          nestml_hawkes_model = '''
          model hawkes_neuron:
                state:
                   V m mV = \theta mV \qquad \qquad \qquad \qquad \qquad \qquad \qquad \qquad \qquad \qquad \qquad \qquad \qquad \qquad \qquad \qquad \qquad \qquad \qquad \qquad \qquad \qquad \qquad \qquad \qquad \qquad \qquad \qquad \qquad \qquad \qquad \qquad \qquad \qquad 
                equations:
                   kernel K_delta = delta(t)
                   V_m' = -V_m / tau_m + convolve(K_delta, spikes) * (mV / ms) parameters:
                   tau m ms = 10 ms \# Time constant for rate trace evolution
                   rbar mV = 20 mV \# Baseline rate (Hz)
                input:
                    spikes <- spike
                output:
                    spike
                update:
                   rate mV = V_m + rbar # Ensure the rate is positive
                   if rate > 0 mV:
                         n_spikes_in_this_timestep integer = random_poisson(rate * resolution
                         if n_spikes_in_this_timestep > 0:
                            emit spike()
```
 integrate\_odes() '''

```
In [3]:
```

```
WARNING:root:PyGSL is not available. The stiffness test will be skipped.
WARNING:root:Error when importing: No module named 'pygsl'
             - N E S T - Copyright (C) 2004 The NEST Initiative
Version: 3.7.0-post0.dev0
 Built: Jun 10 2024 22:16:13
This program is provided AS IS and comes with
NO WARRANTY. See the file LICENSE for details.
 Problems or suggestions?
   Visit https://www.nest-simulator.org
 Type 'nest.help()' to find out more about NEST.
WARNING:root:Not preserving expression for variable "V_m" as it is solved by pro
pagator solver
CMake Warning (dev) at CMakeLists.txt:93 (project):
 cmake minimum required() should be called prior to this top-level project()
  call. Please see the cmake-commands(7) manual for usage documentation of
  both commands.
This warning is for project developers. Use -Wno-dev to suppress it.
-- The CXX compiler identification is GNU 11.4.0
-- Detecting CXX compiler ABI info
-- Detecting CXX compiler ABI info - done
-- Check for working CXX compiler: /usr/bin/c++ - skipped
-- Detecting CXX compile features
-- Detecting CXX compile features - done
-------------------------------------------------------
nestml_d8e7c71301444c7abe75b24a0fa45374_module Configuration Summary
-------------------------------------------------------
C++ compiler : /usr/bin/c++
Build static libs : OFF
C++ compiler flags : 
NEST compiler flags : -std=c++17 -Wall -fopenmp -02 -fdiagnostics-color=auto
NEST include dirs : -I/opt/nest/include/nest -I/usr/include -I/usr/include -
I/usr/include -I/usr/lib/x86_64-linux-gnu/openmpi/include -I/usr/lib/x86_64-linu
x-gnu/openmpi/include/openmpi -I/usr/include
NEST libraries flags : -L/opt/nest/lib/nest -lnest -lsli /usr/lib/x86_64-linux-g
nu/libltdl.so /usr/lib/x86_64-linux-gnu/libreadline.so /usr/lib/x86_64-linux-gn
u/libncurses.so /usr/lib/x86_64-linux-gnu/libgsl.so /usr/lib/x86_64-linux-gnu/li
bgslcblas.so /usr/lib/x86_64-linux-gnu/openmpi/lib/libmpi_cxx.so /usr/lib/x86_
64-linux-gnu/openmpi/lib/libmpi.so /usr/lib/gcc/x86_64-linux-gnu/11/libgomp.so /
usr/lib/x86_64-linux-gnu/libpthread.a
# generate and build code
hawkes_module, hawkes_neuron = NESTCodeGeneratorUtils.generate_code_for(nestml_h
  #logging
                                                                       \mathcal{L}
```
-------------------------------------------------------

You can now build and install 'nestml\_d8e7c71301444c7abe75b24a0fa45374\_module' u sing make make install The library file libnestml\_d8e7c71301444c7abe75b24a0fa45374\_module.so will be in stalled to /tmp/nestml\_target\_d8cl16sm The module can be loaded into NEST using (nestml\_d8e7c71301444c7abe75b24a0fa45374\_module) Install (in SLI) nest.Install(nestml\_d8e7c71301444c7abe75b24a0fa45374\_module) (in PyNEST) CMake Warning (dev) in CMakeLists.txt: No cmake minimum required command is present. A line of code such as cmake\_minimum\_required(VERSION 3.29) should be added at the top of the file. The version specified may be lower if you wish to support older CMake versions for this project. For more information run "cmake --help-policy CMP0000". This warning is for project developers. Use -Wno-dev to suppress it. -- Configuring done (1.1s) -- Generating done (0.0s) -- Build files have been written to: /opt/data/tutorials/target [ 66%] Building CXX object CMakeFiles/nestml\_d8e7c71301444c7abe75b24a0fa45374\_mo dule module.dir/nestml d8e7c71301444c7abe75b24a0fa45374 module.o [ 66%] Building CXX object CMakeFiles/nestml\_d8e7c71301444c7abe75b24a0fa45374\_mo dule module.dir/hawkes neuron nestml.o /opt/data/tutorials/target/hawkes\_neuron\_nestml.cpp: In member function 'void ha wkes\_neuron\_nestml::init\_state\_internal\_()': /opt/data/tutorials/target/hawkes\_neuron\_nestml.cpp:163:16: warning: unused vari able ' resolution' [-Wunused-variable] 163 | const double \_\_resolution = nest::Time::get\_resolution().get\_ms(); // do not remove, this is necessary for the resolution() function | ^~~~~~~~~~~~~~ /opt/data/tutorials/target/hawkes\_neuron\_nestml.cpp: In member function 'virtual void hawkes neuron nestml::update(const nest::Time&, long int, long int)': /opt/data/tutorials/target/hawkes\_neuron\_nestml.cpp:237:24: warning: comparison of integer expressions of different signedness: 'long int' and 'const size\_t' {a ka 'const long unsigned int'} [-Wsign-compare] 237 | for  $\lambda$  and  $i = 0$ ;  $i < N$ UM SPIKE RECEPTORS;  $++i$ ) | ~~^~~~~~~~~~~~~~~~~~~~~ /opt/data/tutorials/target/hawkes\_neuron\_nestml.cpp:232:10: warning: variable 'g et t' set but not used [-Wunused-but-set-variable] 232 | auto get  $t = [origin, lag]/\{ return nest::Time( nest::Time::step( o)$  $rigin.get\_steps() + lag + 1)$ .get\_ms(); };  $\sim$   $\sim$   $\sim$ [100%] **Linking CXX shared module nestml\_d8e7c71301444c7abe75b24a0fa45374\_module. so** [100%] Built target nestml d8e7c71301444c7abe75b24a0fa45374 module module [100%] Built target nestml\_d8e7c71301444c7abe75b24a0fa45374\_module\_module Install the project... -- Install configuration: "" -- Installing: /tmp/nestml target d8cl16sm/nestml d8e7c71301444c7abe75b24a0fa453 74\_module.so

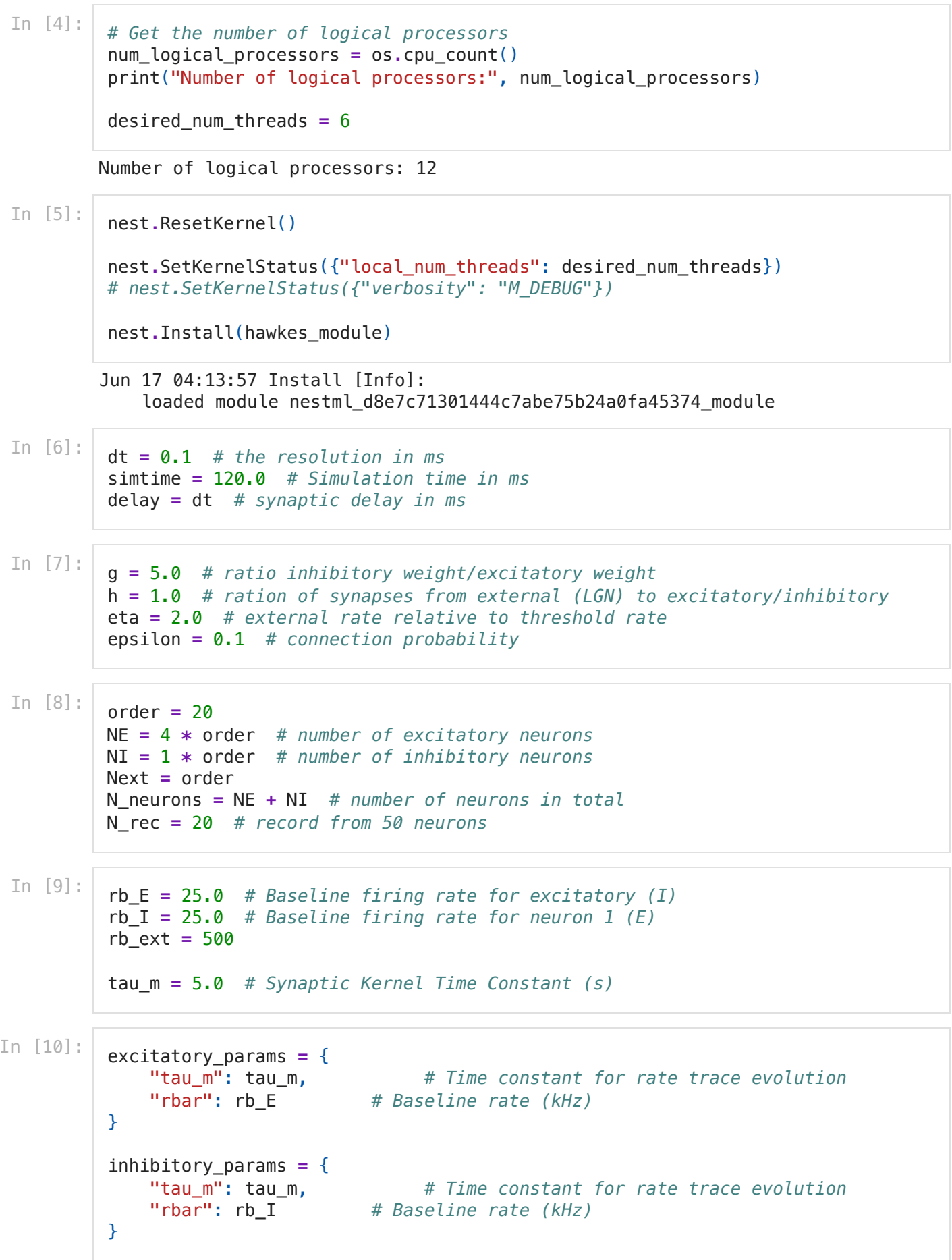

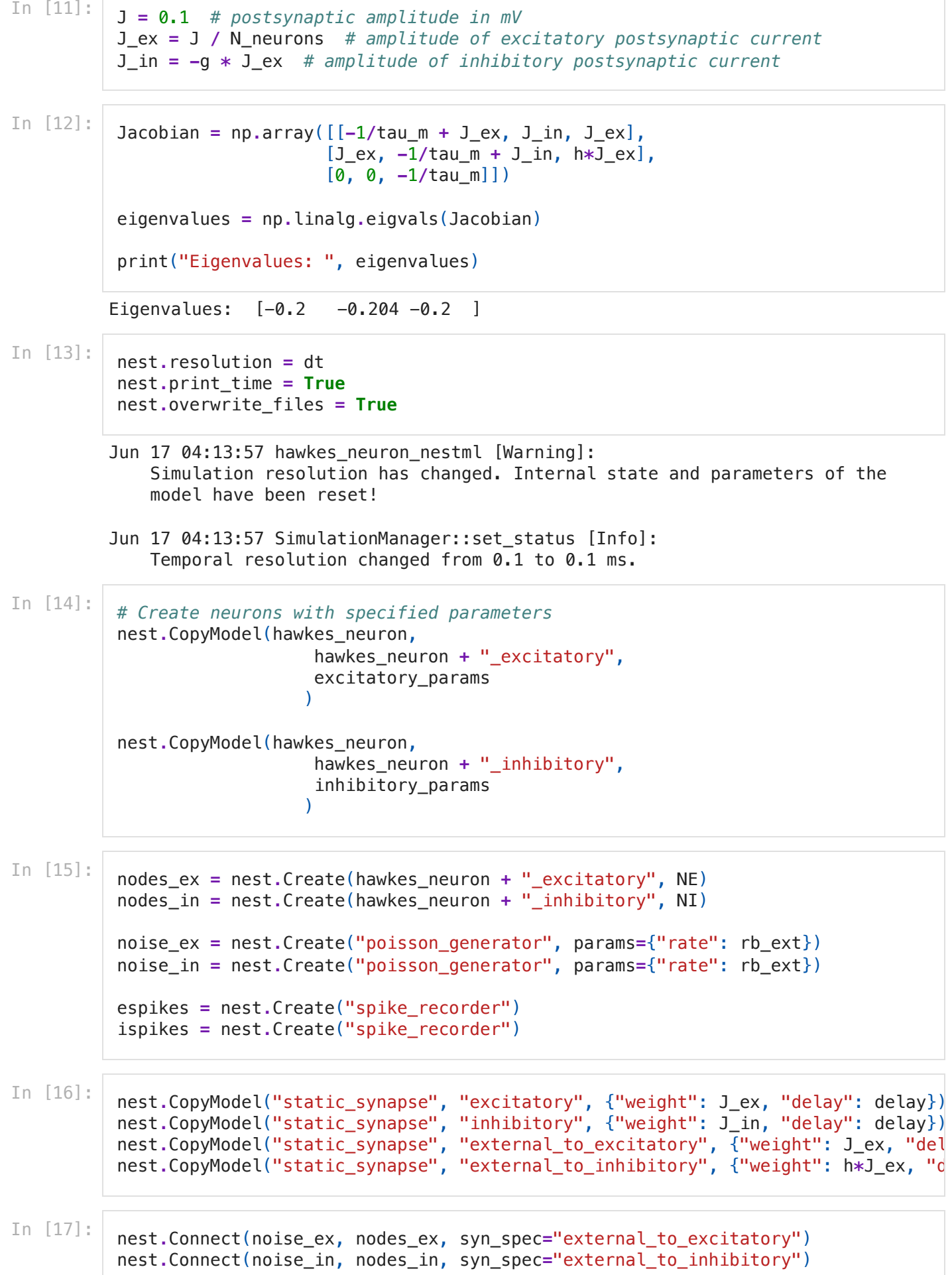

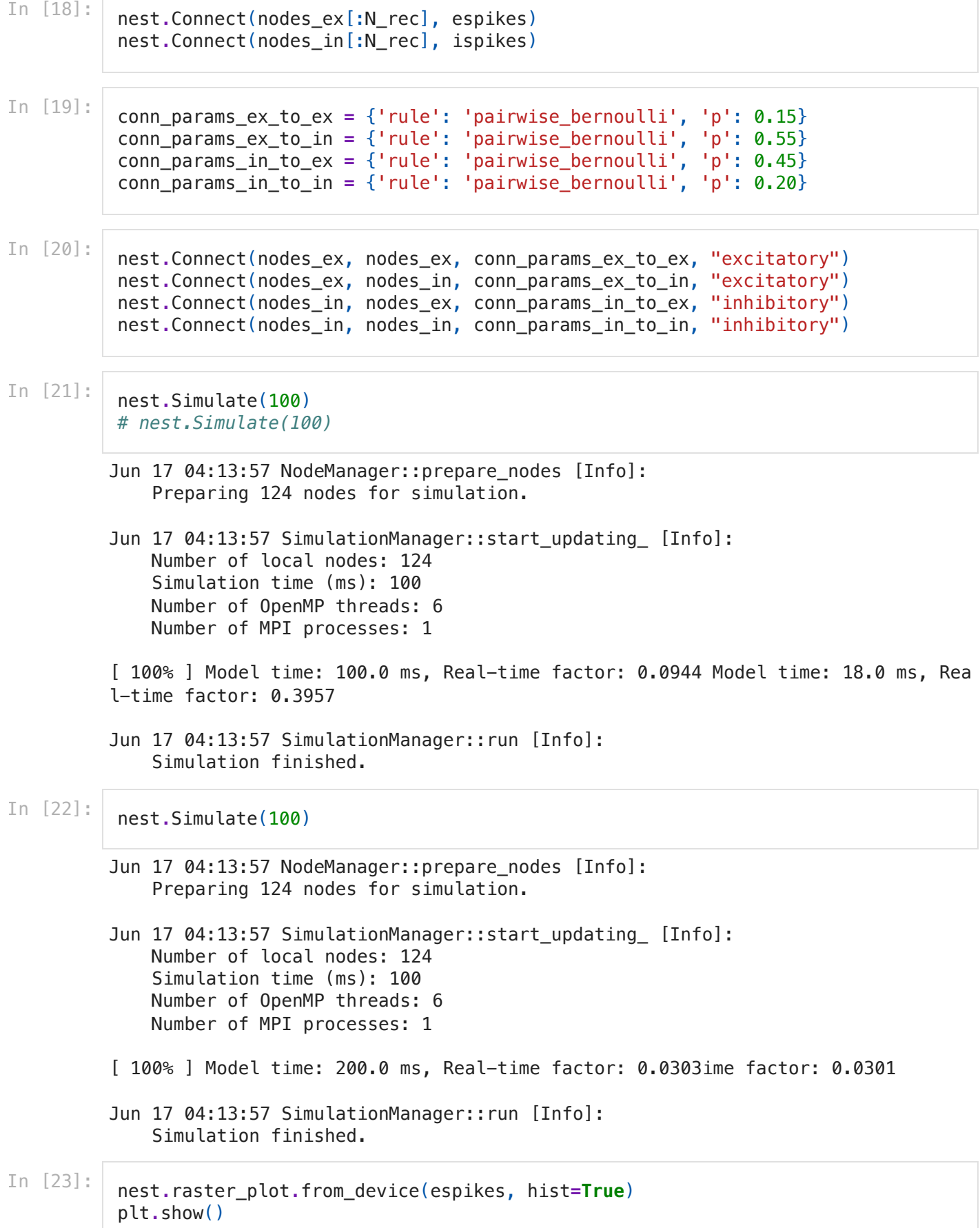

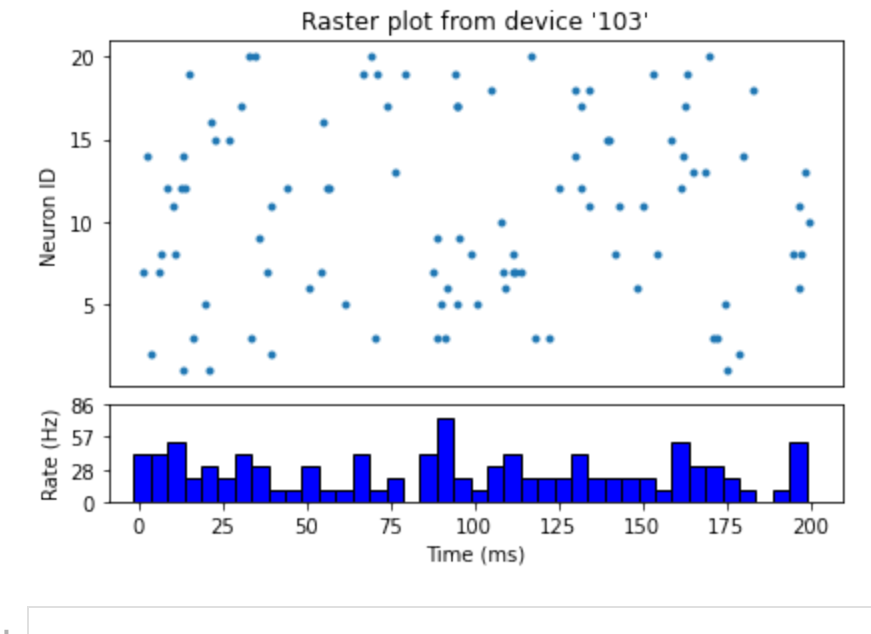

In [ ]: